## **For First Time User**

## **Step 1 :- Click On Registration Button**

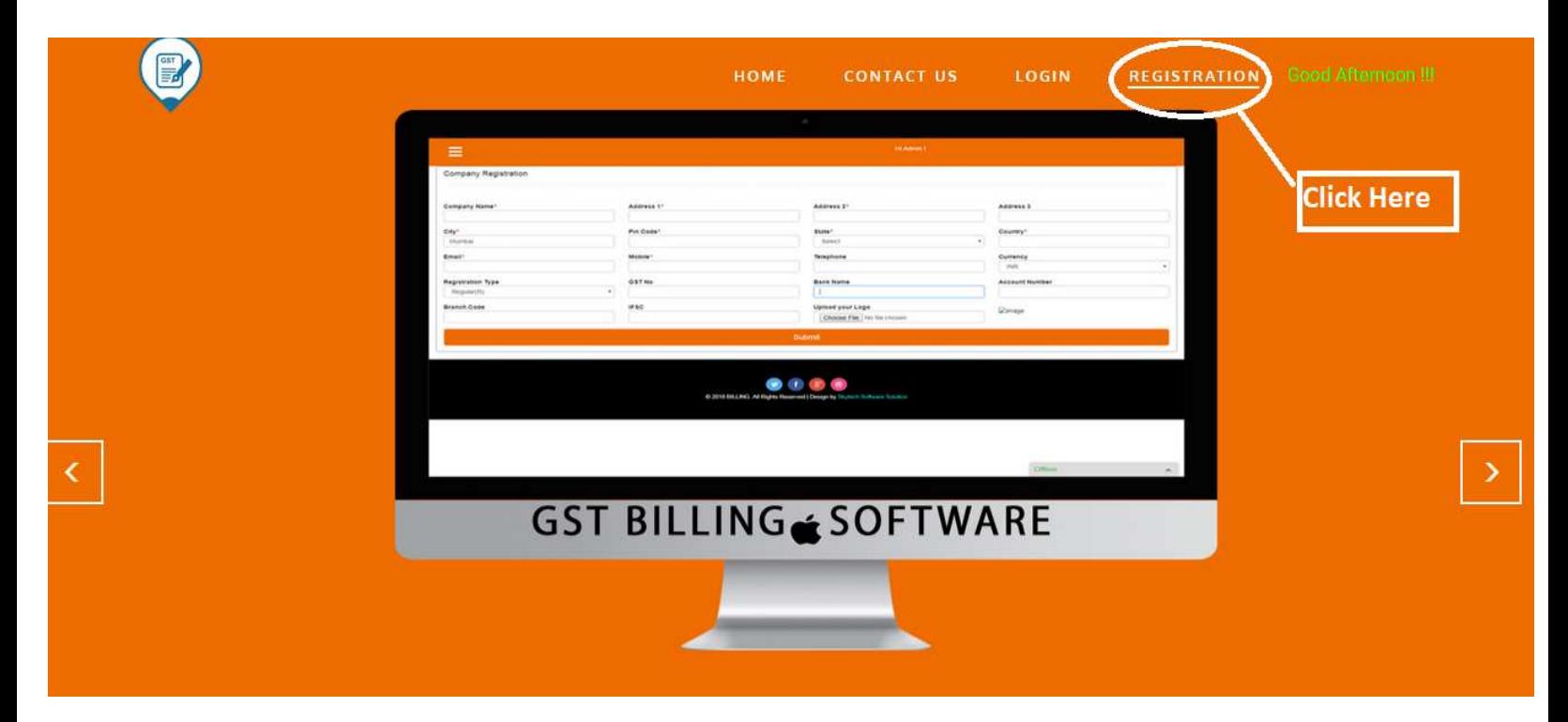

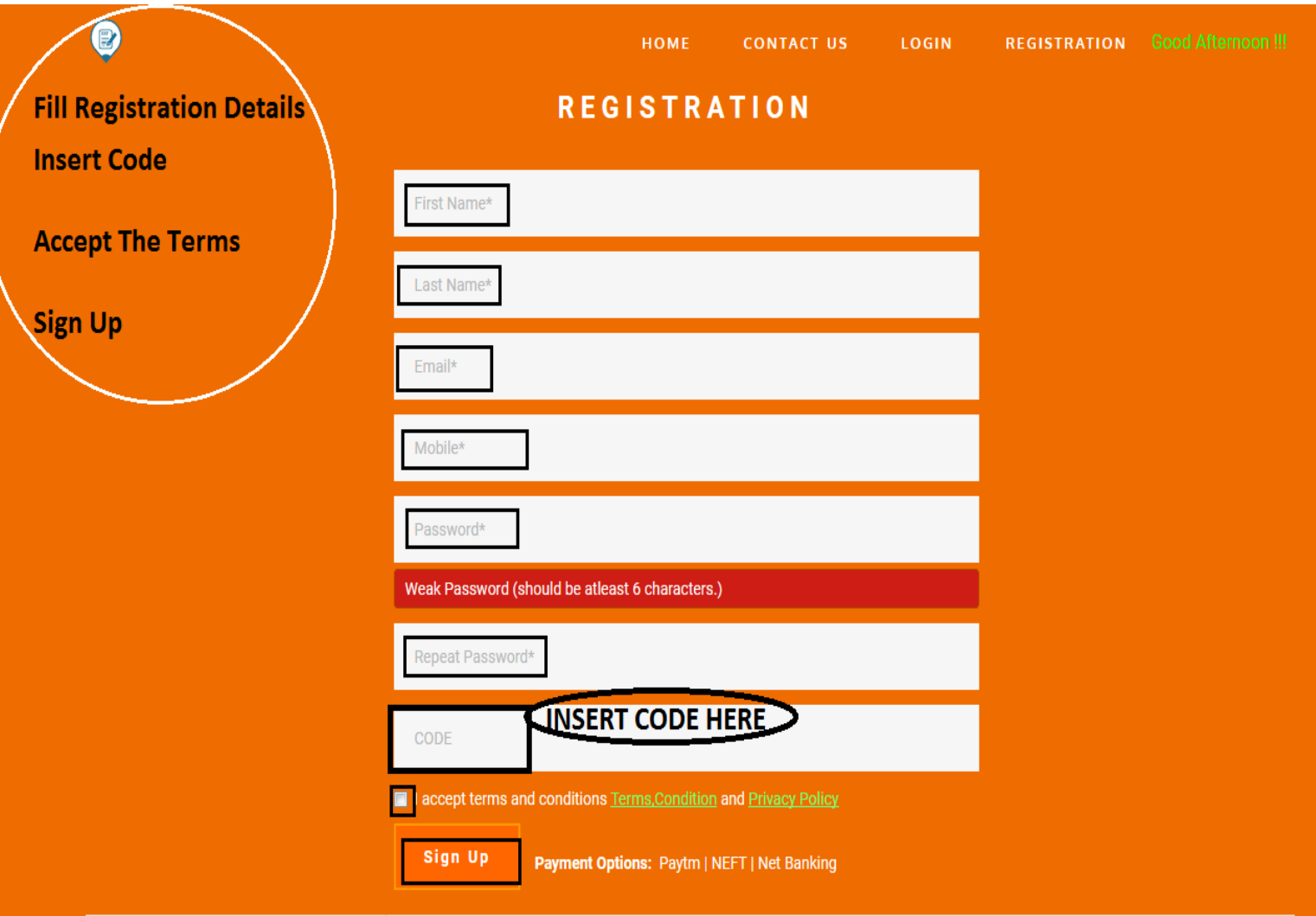

## **You Can View All Package Details At Home Page And Make Payment At The Time OF Registration**

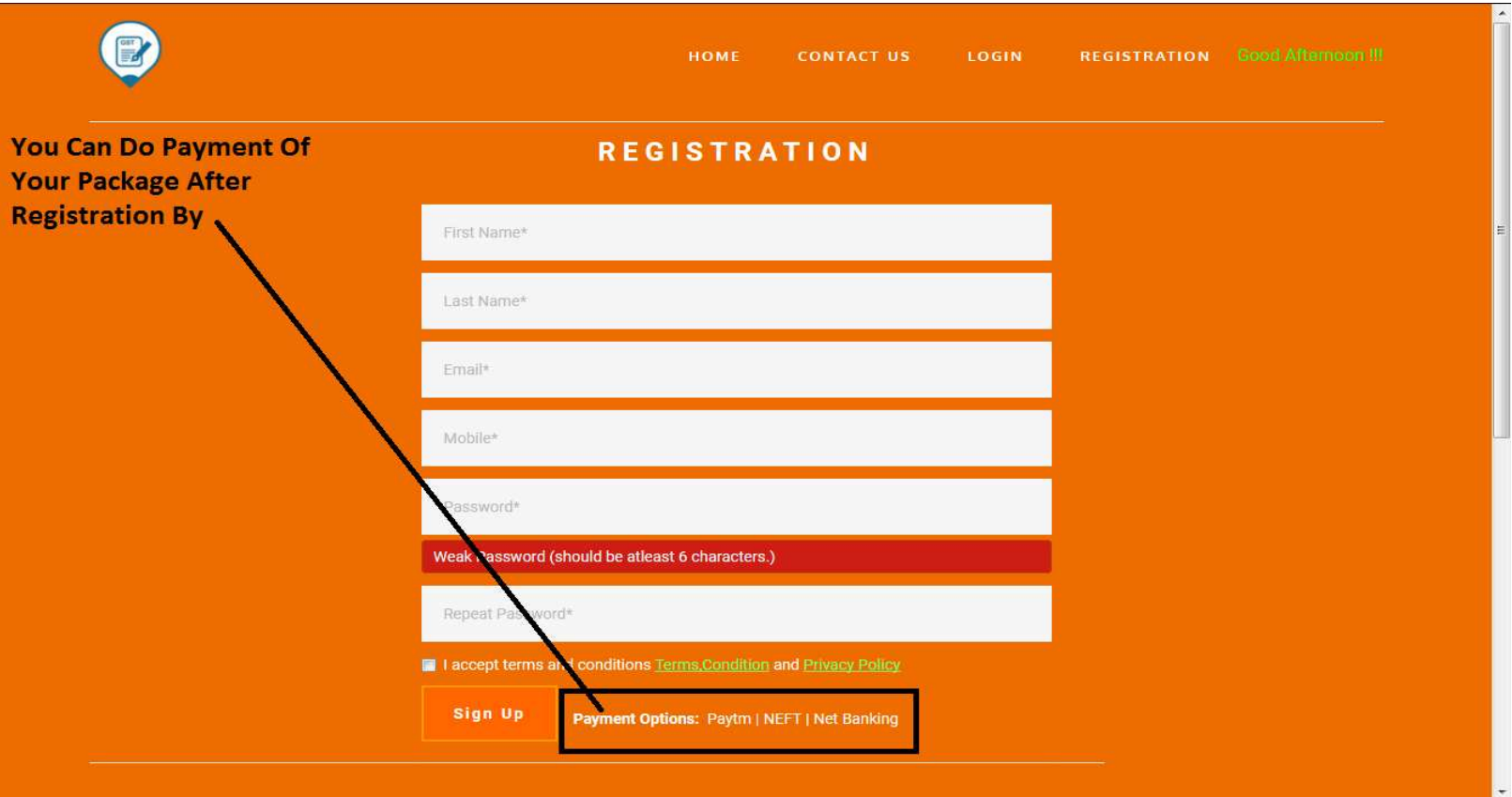

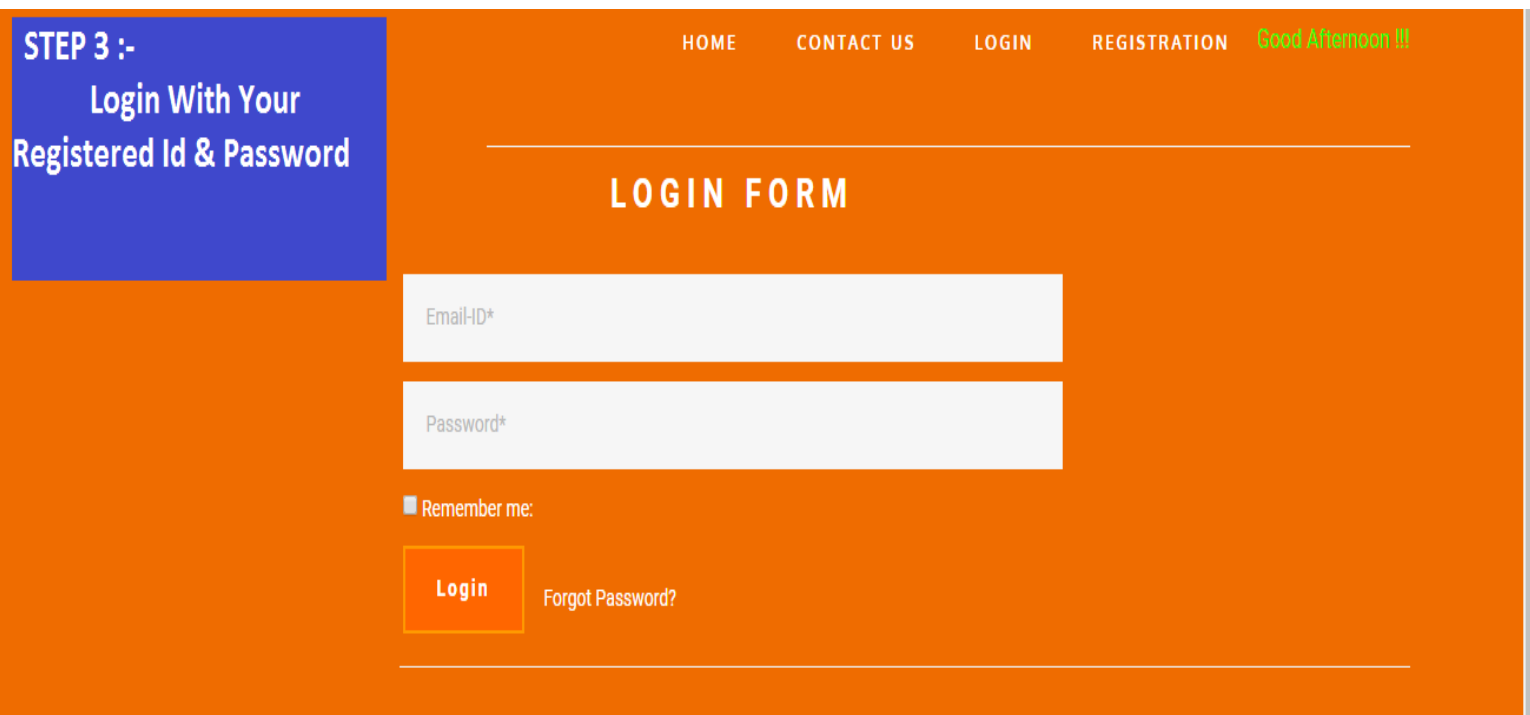

 $\ddot{\phantom{0}}$